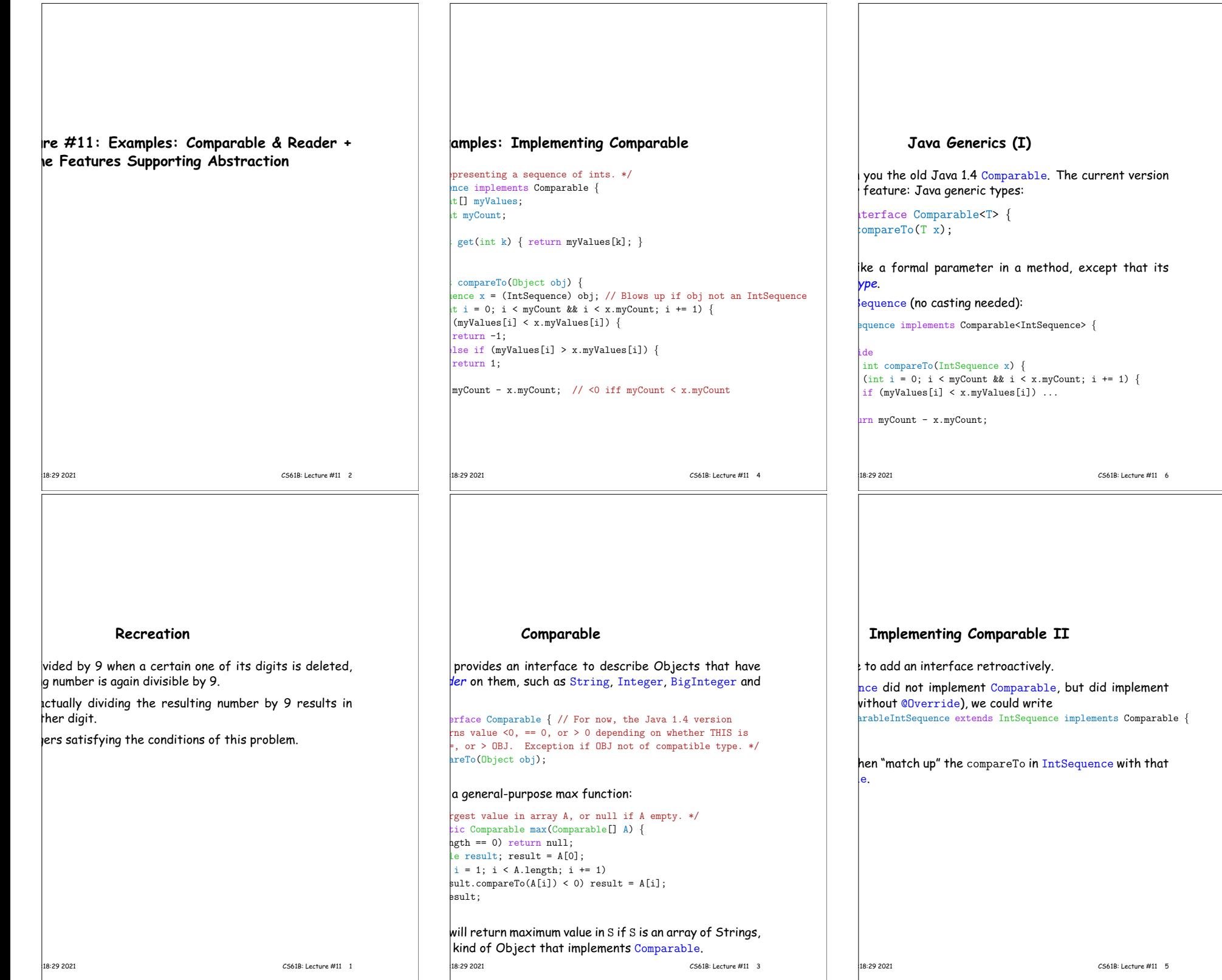

┑

## **Generic Partial Implementation**

their specifications, some of Reader's methods are re-

this with a partial implementation, which leaves key nplemented and provides default bodies for others.

#### bstract: can't use **new** on it.

al implementation of Reader. Concrete  $intations MUST override close and read($ ,,). MAY override the other read methods for speed. \*/ ract class AbstractReader implements Reader { wo lines are redundant. stract void close();  $\text{start int read}(\text{char}[] \text{buf}, \text{int off}, \text{int len})$ ;

int read(char[] buf) { return read(buf,0,buf.length); }

```
it read() \{ return (read(buf1) == -1) ? -1 : buf1[0]; \}
```
char $[1]$  buf1 = new char $[1]$ ;

22:18:29 2021 CS61B: Lecture #11 8

### **Using Reader**

```
ethod, which counts words:
      number of words in R, where a "word" is
      equence of non-whitespace characters. */
    \left| \cdot \right\rangle {
count;
    \text{int} = 0;
      {
     r.read();
     -1) return count;
    \texttt{later.isWhitespace}(\texttt{(char) c0})Character.isWhitespace((char) c))
     t + 1:
```
#### rks for any Reader:

 $\frac{1}{\sqrt{2}}$ eader(someText)) // # words in someText  $\frac{1}{2}$ reamReader(Svstem.in)) // # words in standard input  $\text{lder}("foo.txt"))$  // # words in file foo.txt.

22:18:29 2021 CS61B: Lecture #11 10

### **Lessons**

readers.

nterface class served as a *specification* for a whole set

client methods that deal with Readers, like wc, will  $\vert$  Reader for the formal parameters, not a specific kind hus assuming as little as possible.

In a client creates a new Reader will it get specific about e of Reader it needs.

ent's methods are as widely applicable as possible.

ractReader is a tool for implementors of non-abstract es, and not used by clients.

brary is not pure. E.g., AbstractReader is really just  $\mathbf r$  and there is no interface. In this example, we saw *<u>ould</u>* have done!

 $b$ le interface allows definition of functions that de- $\mid$ a limited subset of the properties (methods) of their uch as "must have a compareTo method").

22:18:29 2021 CS61B: Lecture #11 12

## **How It Fits Together**

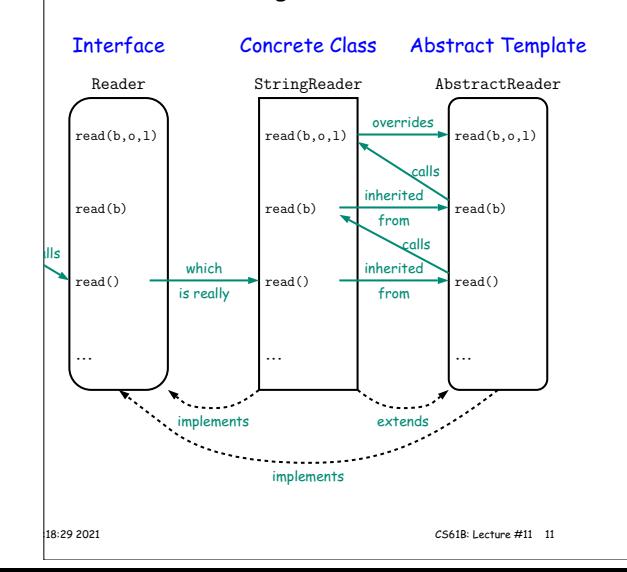

## **Example: Readers**

### va.io.Reader abstracts sources of characters.

sent a revisionist version (not the real thing):

interface Reader  $\{$  // Real java.io.Reader is abstract class se this stream: further reads are illegal  $*/$  $se()$ ;

as many characters as possible, up to LEN, BUF[OFF], BUF[OFF+1],..., and return the  $r$  read, or  $-1$  if at end-of-stream. \*/ (char[] buf, int off, int len);

for read(BUF, 0, BUF.length). \*/ (char[] buf);

and return single character, or -1 at end-of-stream. \*/ ();

ew Reader(); it's abstract. So what good is it?

# **Implementation of Reader: StringReader**

#### $g$ Reader reads characters from a String:

StringReader extends AbstractReader { ng str; k; that delivers the characters in STR.  $*/$  $\frac{1}{2}$ Reader(String s) {  $k = 0$ :

close() {  $\ln$ ;

#### read(char[] buf, int off, int len) {  $str.length()$  $rn -1$ ;  $\th{th.min(len, str.length() - k)}$ ;  $\frac{1}{2}$ hars(k, k+len, buf, off); len;

len;

22:18:29 2021 CS61B: Lecture #11 9

22:18:29 2021 CS61B: Lecture #11 7

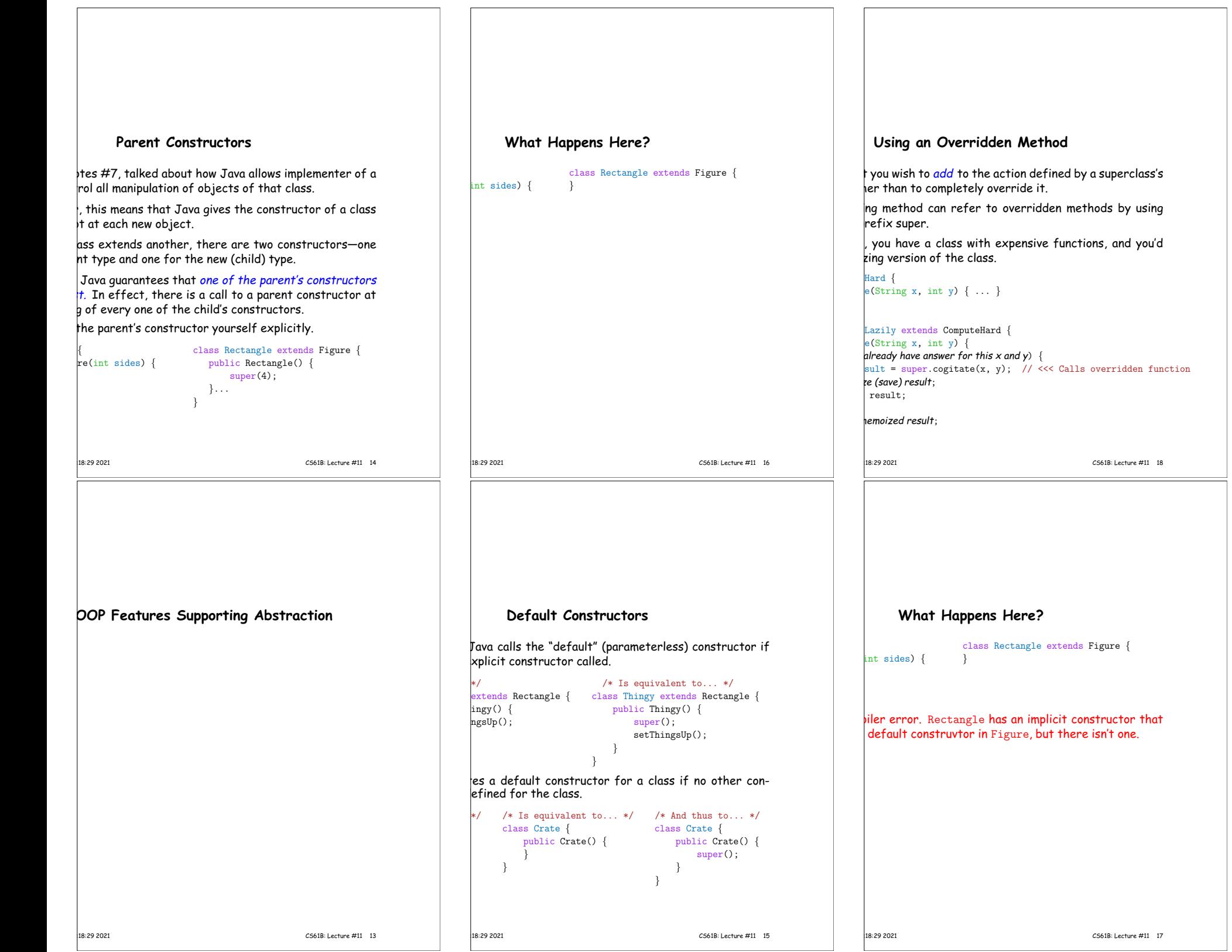

<u> 1989 - Andrea Stadt Britain, amerikansk politik (d. 1989)</u>